**ECDTL2 Instrucciones de uso del kit de prueba**

> Versión 14 Emitida el 16 de noviembre de 2023

1® EarlyC  $\prod_{\text{LUNG}}$ 

### Índice

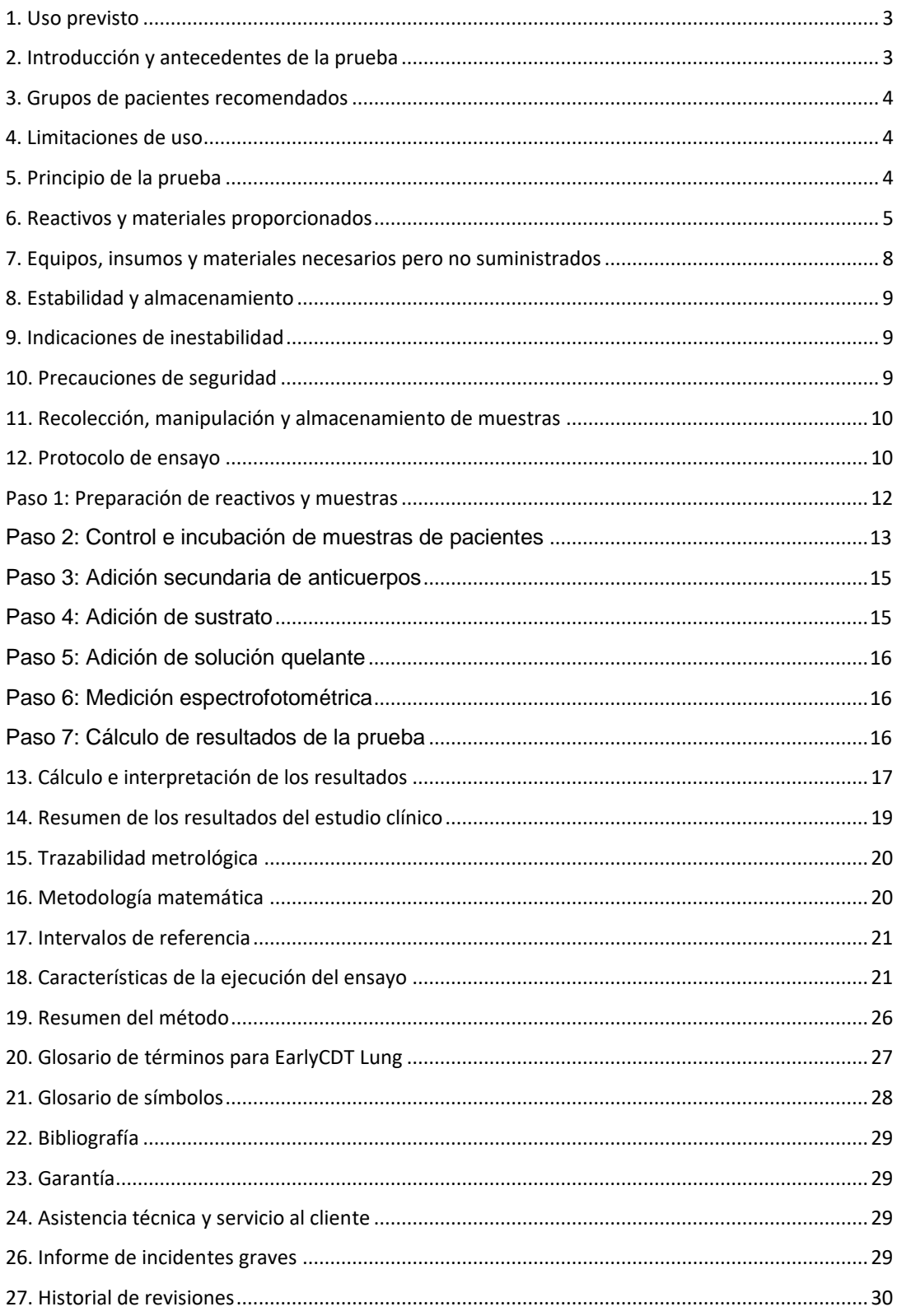

### <span id="page-2-0"></span>**1. Uso previsto**

El kit de prueba EarlyCDT Lung está destinado a utilizarse como inmunoensayo para la detección in vitro de un panel de siete autoanticuerpos contra el cáncer de pulmón en humanos, con el fin de ayudar en la detección temprana del cáncer de pulmón en pacientes de alto riesgo y en la estratificación de riesgo de pacientes con nódulos pulmonares indeterminados identificados por tomografía computarizada (TC).

El kit de prueba EarlyCDT Lung está diseñado para uso profesional y los resultados analíticos deben ser interpretados por profesionales médicos en combinación con toda la demás información clínica disponible. La prueba está destinada para usarse con suero humano recolectado ya sea en un activador de coágulos o tubo de gel o plasma recolectado en tubos EDTA.

### <span id="page-2-1"></span>**2. Introducción y antecedentes de la prueba**

El cáncer de pulmón es una de las causas principales de todas las muertes relacionadas con el cáncer en todo el mundo, que afectan a millones de pacientes anualmente. El cáncer de pulmón es responsable del 13 % de los casos de cáncer y el 19 % de todas las muertes por cáncer en ambos géneros en todo el mundo<sup>1</sup>. El tabaquismo es la causa predominante de cáncer de pulmón, sin embargo, los siguientes también son factores de riesgo:

- Edad
- Sexo
- Antecedentes de tabaquismo
- Enfisema/EPOC
- Antecedentes familiares de cáncer de pulmón en parientes de primer grado
- Exposición ambiental, al polvo, el asbesto y la radiación ionizante, incluido el gas radón

Los datos del National Lung Screening Trial<sup>2</sup> realizado en EE. UU. han demostrado que la detección más temprana a través de una prueba anual con tomografía computarizada de baja dosis (LDCT, por su sigla en inglés) reduce en un 20 % el índice de mortalidad por cáncer de pulmón. Por lo tanto, la detección más temprana salva vidas. Sin embargo, la prueba LDCT tiene desventajas, ya que el 96.4 % de las LDCT positivas son hallazgos benignos (falsos positivos)<sup>2</sup>. También administra una dosis potencialmente dañina de radiación.

Las células tumorales expresan proteínas en formas alteradas o aumentadas en comparación con sus contrapartes normales (no malignas). Estos se conocen como antígenos asociados a tumores (AAT) y algunos se liberan en la circulación del paciente con cáncer. Varios investigadores han demostrado que el sistema inmune del paciente con cáncer a menudo reconoce el estado alterado (por ejemplo, mutación, sobreexpresión o glicosilación aberrante) de los AAT como no propio y monta una respuesta de anticuerpos contra ellos. Por lo tanto, esta respuesta de anticuerpos actúa como una señal in vivo amplificada temprana de la presencia de AAT (y, por lo tanto, tumores) en el cuerpo. Dichos anticuerpos se conocen como autoanticuerpos (AAc) ya que se elevan con las propias proteínas alteradas del huésped y son estas las que la prueba EarlyCDT Lung está diseñada para medir. Por lo tanto, los resultados de la prueba EarlyCDT Lung se pueden utilizar como una ayuda para la identificación temprana de la presencia de cáncer de pulmón. En los estudios de validación, la prueba EarlyCDT Lung ha demostrado una alta especificidad (>90 %)<sup>3, 4</sup> y no es invasiva, ya que solo requiere la obtención de una muestra de sangre.

El ensayo se realiza siguiendo una serie de pasos manuales y automatizados en conjunto con el equipo de laboratorio que suele utilizarse para ejecutar las técnicas de ensayo inmunoabsorbente ligado a enzimas (ELISA). La muestra diluida del paciente se carga en los pocillos de la placa de ensayo recubierta de antígeno y se incuba. Tras una serie de etapas de adición de reactivo, incubación y lavado, los autoanticuerpos unidos se detectan finalmente agregando un reactivo colorimétrico y la señal de densidad óptica (DO) resultante se mide con un lector de placas espectrofotométrico. El lector de placas exporta los datos de DO generados a un archivo de Excel para calcular el resultado de la prueba. En el kit se incluye un dispositivo USB que tiene una plantilla de Excel bloqueada. Los resultados se transfieren manualmente a la plantilla de Excel en la que el resultado de la prueba se genera automáticamente. El ensayo aplica umbrales de puntos de corte a los resultados cuantitativos para obtener una respuesta ordinal (no se ha detectado un nivel significativo de autoanticuerpos negativos, moderada, alta) y como tal, es semi cuantitativa.

### <span id="page-3-0"></span>**3. Grupos de pacientes recomendados**

El kit de prueba EarlyCDT Lung se recomienda para uso en humanos con alto riesgo de cáncer de pulmón debido a una combinación de edad, sexo, antecedentes de tabaquismo y otros factores de riesgo tales como exposiciones ambientales (polvo, asbesto, sustancias radioactivas), personas con antecedentes de enfisema/EPOC o antecedentes familiares de cáncer de pulmón en un pariente de primer grado.

Las recomendaciones actuales de Freenome son las siguientes:

- Pacientes que tienen ≥50 años de edad con antecedentes de tabaquismo de al menos 20 paquetes (equivalente a fumar un paquete de cigarrillos por día durante 20 años).
- Pacientes que tienen entre 40 y 49 años de edad con antecedentes de fumar al menos 20 paquetes anuales y por lo menos un factor de riesgo adicional (consulte la sección de introducción).

El kit de prueba EarlyCDT Lung también se puede utilizar junto con técnicas de diagnóstico por imágenes para evaluar más a fondo el riesgo de cáncer de pulmón que se presenta cuando se han detectado nódulos pulmonares indeterminados pero no han sido diagnosticados como malignos.

### <span id="page-3-1"></span>**4. Limitaciones de uso**

Los pacientes con antecedentes de cáncer de cualquier tipo no deben realizar la prueba EarlyCDT Lung. La excepción a esta recomendación es para pacientes con antecedentes de carcinoma de células basales (CCB). Se realizó un estudio y los datos demostraron que el CCB no afecta el resultado de la prueba EarlyCDT Lung (datos archivados en Freenome).

El kit de prueba EarlyCDT Lung no se debe utilizar en pacientes con enfermedades que se sabe que dan como resultado un nivel elevado de proteína sérica total, por ejemplo mieloma, amiloidosis, gammapatía monoclonal de significado indeterminado (GMSI).

### <span id="page-3-2"></span>**5. Principio de la prueba**

Los pacientes con cáncer de pulmón pueden presentar una respuesta humoral a su enfermedad5-8 y los autoanticuerpos se han descrito hasta cuatro años antes del diagnóstico clínico en algunos casos $9-11$ . El kit de prueba EarlyCDT Lung de Freenome es para la detección in vitro de autoanticuerpos en un panel de siete antígenos de cáncer de

pulmón (CAGE, GBU4-5, HuD, MAGE A4, NY-ESO-1, p53 y SOX2) que están presentes desde las primeras etapas del cáncer de pulmón $3,12$ . A partir de las muestras de pacientes con cáncer de pulmón previas al diagnóstico tomadas del ensayo clínico UKCTOCS<sup>13</sup>, se demostró que los niveles de autoanticuerpos detectados por EarlyCDT Lung podrían elevarse hasta 9 años antes del diagnóstico clínico de cáncer de pulmón con un plazo medio de detección de 4 años.<sup>14</sup>

El kit de prueba EarlyCDT Lung se realiza como un ensayo de inmunoabsorción ligado a enzimas (ELISA) indirecto. Los reactivos proporcionados se usan juntos para la medición del panel de los siete autoanticuerpos descritos anteriormente en hasta diez muestras de pacientes. Las placas se cubren previamente con antígenos asociados a tumores y una proteína de control (control VOL) a dos diluciones: 50 nm y 160 nm, ver figura 1. La muestra diluida del paciente se carga en los pocillos de la placa recubierta y se incuba. Se pueden procesar hasta cinco muestras de pacientes en cada placa suministrada. Después de una serie de etapas de adición, incubación y lavado de reactivos, los autoanticuerpos se detectan finalmente mediante la adición de un reactivo colorimétrico, y la señal resultante se mide usando un lector de placas espectrofotométrico.

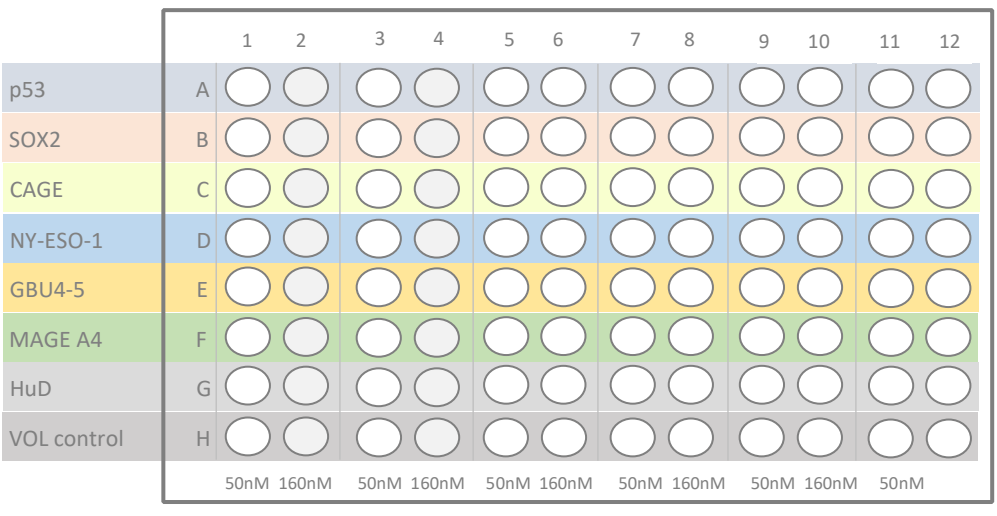

Figura 1: Disposición de la placa de microtitulación de EarlyCDT Lung. Una fila completa está recubierta con el mismo AAT, con alternancia entre las proteínas de 50nm y 160nm en cada pocillo. Los pocillos de la fila H están recubiertos con una proteína de control para permitir la corrección de una unión no específica.

### <span id="page-4-0"></span>**6. Reactivos y materiales proporcionados**

- Cada kit de prueba EarlyCDT Lung contiene los reactivos enumerados en la tabla 1, que son suficientes para un máximo de diez pruebas:
	- Dado que las placas de microtitulación parcialmente usadas deben desecharse, el uso más eficiente de este kit se logra al procesar cinco o diez muestras de pacientes al mismo tiempo.
- La fecha de vencimiento del kit se indica en la etiqueta situada en la parte externa de la caja.
- NO use el kit después de la fecha de vencimiento.
- NO use el kit si el precinto está roto al recibirlo y póngase en contacto con [EarlyCDT@freenome.com](mailto:EarlyCDT@freenome.com) para informar la situación.

- NO use ningún reactivo después de su fecha de vencimiento, ya sea que esté abierto o cerrado.
- NO mezcle reactivos de diferentes lotes de kits.

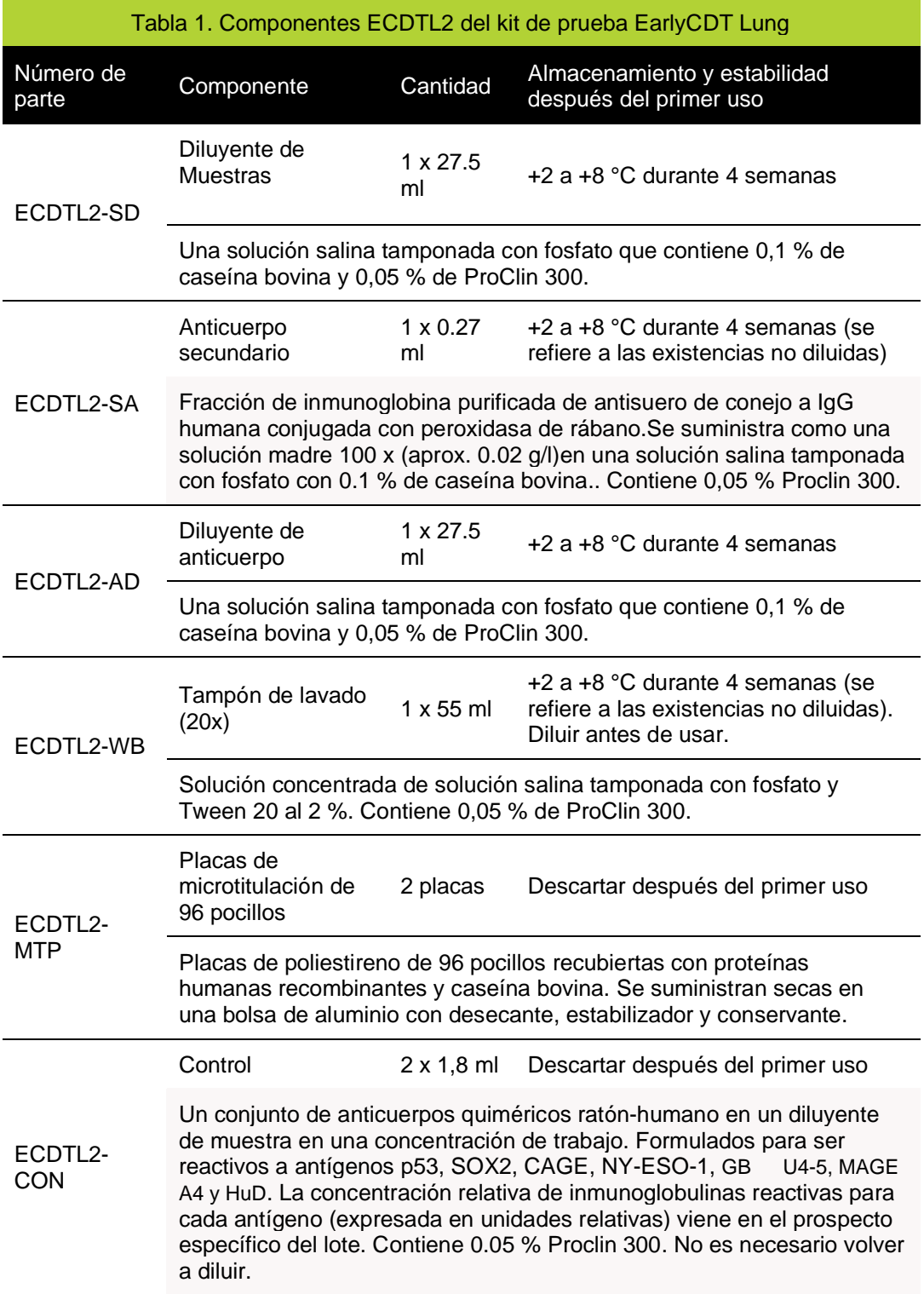

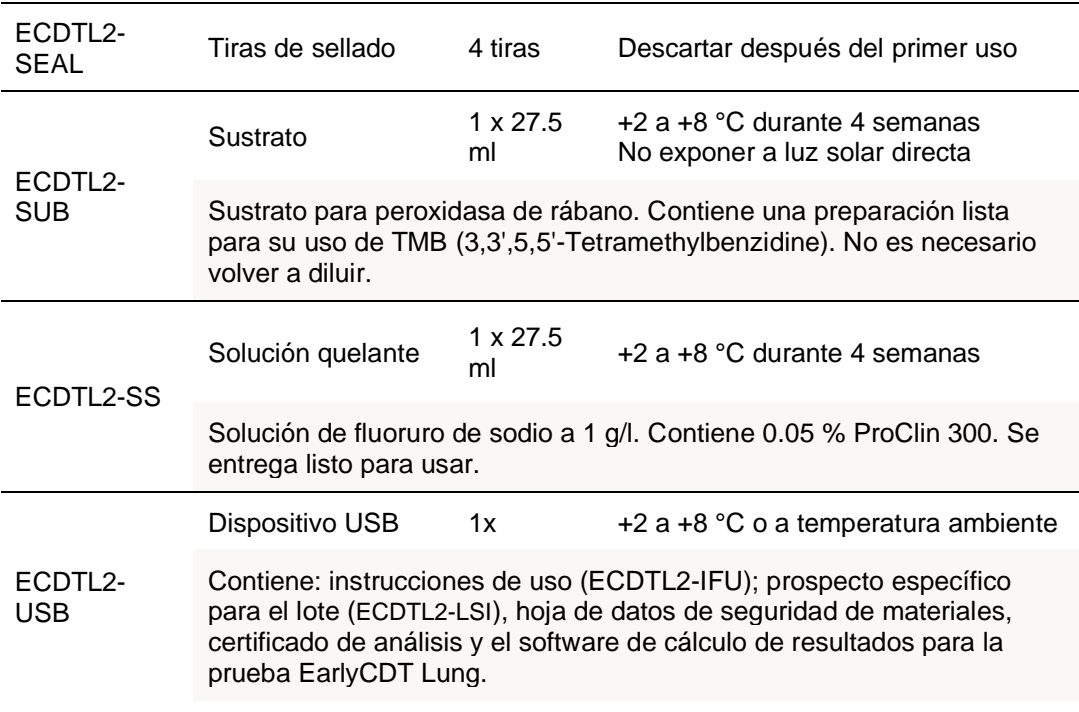

### <span id="page-7-0"></span>**7. Equipos, insumos y materiales necesarios pero no suministrados**

Para llevar a cabo la prueba EarlyCDT Lung, se necesitan equipos, insumos y materiales adicionales, que no se suministran con el kit. Estos se enumeran en la tabla 2.

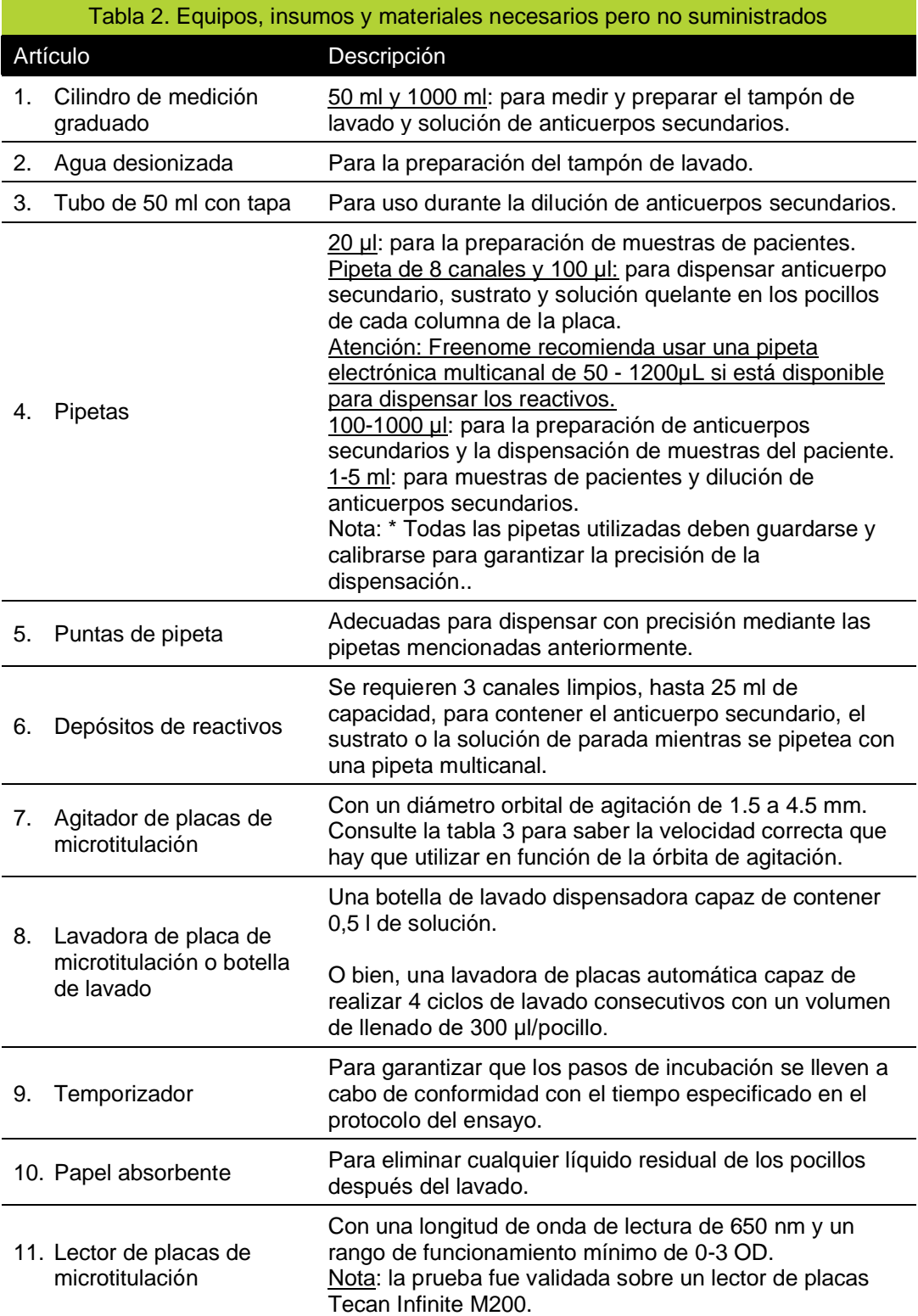

## *frجموم***جي**

12. PC con conexión USB y Microsoft Excel 2007 o posterior

Para calcular el resultado de la prueba mediante el dispositivo USB suministrado con el kit.

Nota: Si el laboratorio que lleve a cabo la prueba EarlyCDT Lung implementa cualquier automatización de equipos, dicha automatización debe ser validada según los procedimientos del sistema de gestión de la calidad.

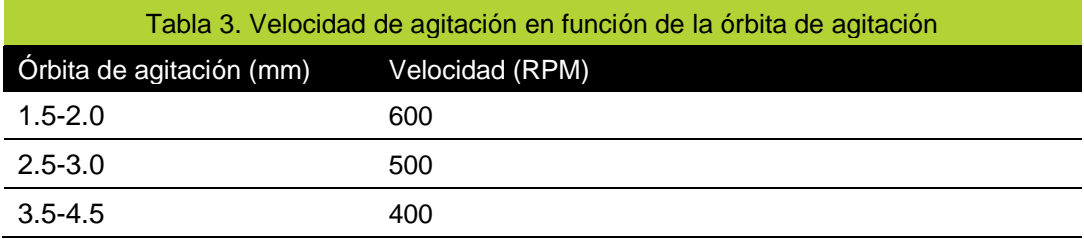

#### <span id="page-8-0"></span>**8. Estabilidad y almacenamiento**

El kit de prueba EarlyCDT Lung es estable hasta la fecha de vencimiento indicada en la etiqueta de la caja si los reactivos se almacenan según las recomendaciones, entre +2 y +8 ºC.

Los reactivos del kit que estén sin abrir se deben almacenar como se indica en el envase del reactivo individual y permanecen estables tal como se suministraron hasta la fecha de vencimiento del kit. Una vez abierto, cada reactivo suministrado es estable durante el tiempo indicado en la tabla 1. ECDTL2-WB y ECDTL2-SA diluidos deben usarse el día de la dilución.

No se deberían usar los kits ni sus componentes que no hayan sido almacenados según las condiciones indicadas anteriormente.

#### <span id="page-8-1"></span>**9. Indicaciones de inestabilidad**

El sustrato debe ser incoloro. Un color azul indica que el reactivo puede haberse contaminado y debería descartarse.

#### <span id="page-8-2"></span>**10. Precauciones de seguridad**

Para uso en diagnóstico in vitro:

- Los productos sanguíneos son potencialmente infecciosos y deben manipularse, almacenarse y desecharse de acuerdo con las normas locales en materia de riesgo biológico.
- La hoja de datos de seguridad de materiales (HDSM) proporciona información detallada relacionada con la correcta eliminación, el manejo y los peligros que están asociados con el kit de prueba EarlyCDT Lung. La HDSM se proporciona en el dispositivo USB suministrado con el kit y también está disponible en Freenome (teléfono: +44 (0) 115 784 0501 o correo electrónico: [EarlyCDT@freenome.com\)](mailto:EarlyCDT@oncimmune.com).

Los componentes siguientes: Anticuerpo secundario, tampón de lavado, muestra y diluyente del anticuerpo, Control, solución de parada y placas de microvaloración de 96 pocillos se clasifican como sensibilizantes cutáneos (categoría 1A) y pueden provocar una reacción alérgica en la piel. Se debe utilizar equipo de protección personal (EPP) adecuado al manipular estos componentes. Para más información, consulte las Hojas de datos de seguridad de los componentes individuales suministradas.

### <span id="page-9-0"></span>**11. Recolección, manipulación y almacenamiento de muestras**

El kit de prueba EarlyCDT Lung está diseñado para usarse con suero o plasma humano, recolectado en uno de los siguientes tubos:

- Suero: ya sea activador de coágulos o tubos de gel.
- Plasma: recolectado mediante tubos EDTA.
- Nota: El plasma recolectado en tubos de heparina y citrato no debe usarse.

Recolecte sangre mediante venopunción o punción digital y procésela de acuerdo con las instrucciones del fabricante del tubo de recolección para separar el suero o el plasma del material celular y coagulado. Las muestras de sangre total deben almacenarse a temperatura ambiente (+18 a +25 °C) y procesarse dentro de cuatro días. Si las muestras de suero o plasma no serán analizadas inmediatamente, se pueden almacenar a cualquiera de las opciones: +2 a+8 °C durante 14 días o entre -25 °C y -15 °C o a -85 a 65 ºC durante hasta 12 meses. Las muestras no deben someterse a más de 5 ciclos de congelación y descongelación. Lleve las muestras congeladas a temperatura ambiente y mezcle bien invirtiéndolas suavemente antes del análisis.

### <span id="page-9-1"></span>**12. Protocolo de ensayo**

Notas de ensayo y precauciones para leer ANTES de iniciar un ensayo con el kit de prueba EarlyCDT Lung

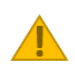

Asegúrese de que el ensayo se realice a +18 a +22 °C y de que todos los reactivos se encuentren a esta temperatura antes de su uso.

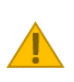

Cada etapa de incubación cronometrada debe realizarse exactamente durante el tiempo establecido. Tan pronto como se llena una placa, se debe iniciar un temporizador.

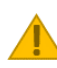

Todo el equipo utilizado debe mantenerse, calibrarse y validarse adecuadamente para garantizar el correcto funcionamiento.

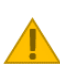

Asegúrese de que los reactivos no se mezclen utilizando depósitos limpios para cada reactivo.

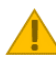

No use el kit si el si el precinto está roto al recibirlo.

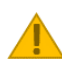

No use ningún reactivo del kit si está dañado, parece tener pérdidas o estar contaminado o está abierto.

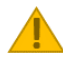

No almacene reactivos en envases que no sean aquellos en los que fueron recibidos.

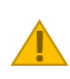

El kit de prueba EarlyCDT Lung ha sido desarrollado para el uso por parte de un técnico de laboratorio competente\* en el ámbito de un laboratorio. Asegúrese de que comprende íntegramente el protocolo antes de comenzar un ensayo.

## *frجموم***جي**

Deseche las soluciones, especialmente aquellas que contengan material biológico, de acuerdo con las normas locales de eliminación.

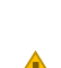

Compruebe el contenido del kit y compárelo con el listado incluido en la tabla 1 para confirmar que están presentes todos los componentes necesarios.

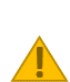

La información del paciente se puede ingresar en el software entregado con este dispositivo. Los usuarios deben asegurarse de que el hardware de la computadora que se use para ejecutar el software del kit disponga de las medidas de seguridad y acceso adecuadas para cumplir con los requisitos locales de protección de datos del paciente, en particular, el control del acceso de los usuarios, tanto físico como electrónico. El software del kit se puede utilizar sin necesidad de acceder a la red informática.

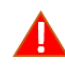

No se puede garantizar la confiabilidad de los resultados de los ensayos si hay alguna desviación del protocolo previsto en este documento.

Si el precinto está roto al momento de recibir el producto, el kit o los componentes se han almacenado fuera del rango indicado, o si los reactivos están dañados o tienen pérdidas, póngase en contacto con el servicio al cliente de Freenome por teléfono al +44 (0) 115 784 0501 o envíe un correo electrónico a [EarlyCDT@freenome.com](mailto:EarlyCDT@oncimmune.com) para obtener asistencia.

\*Un técnico de laboratorio competente se define como un individuo que tiene experiencia en ejecutar ensayos ELISA, que está capacitado y es competente para llevar a cabo procedimientos generales de laboratorio, como preparar tamponesy usar las pipetas y ser capaz de seguir meticulosamente las instrucciones.

### <span id="page-11-0"></span>**Paso 1: Preparación de reactivos y muestras**

A Lea las notas importantes a continuación asociadas con este paso.

a) Registre el número de LOTE indicado en la etiqueta de la caja del kit y los números de identificación de sus muestras en la tabla 4 a continuación:

Número de LOTE del kit: \_\_\_\_\_\_\_\_\_\_\_\_\_\_\_\_\_\_\_\_\_\_\_\_ (esto será necesario si se usa el software de cálculo de resultados)

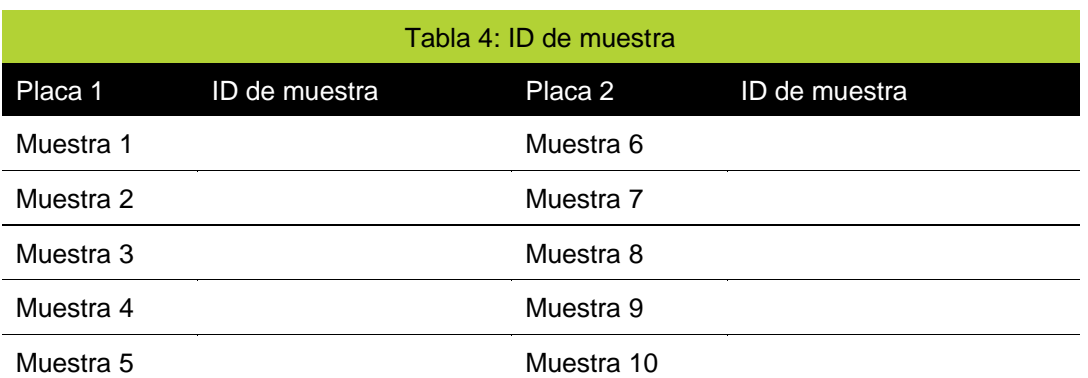

- b) Retire todos los componentes de la caja del kit y deje que se equilibre a +18 a+22 °C durante al menos dos horas antes de usar.
- c) Dependiendo del número de placas que se usen en el ensayo, prepare los reactivos del ensayo y las muestras del paciente como se detalla en la tabla 5:

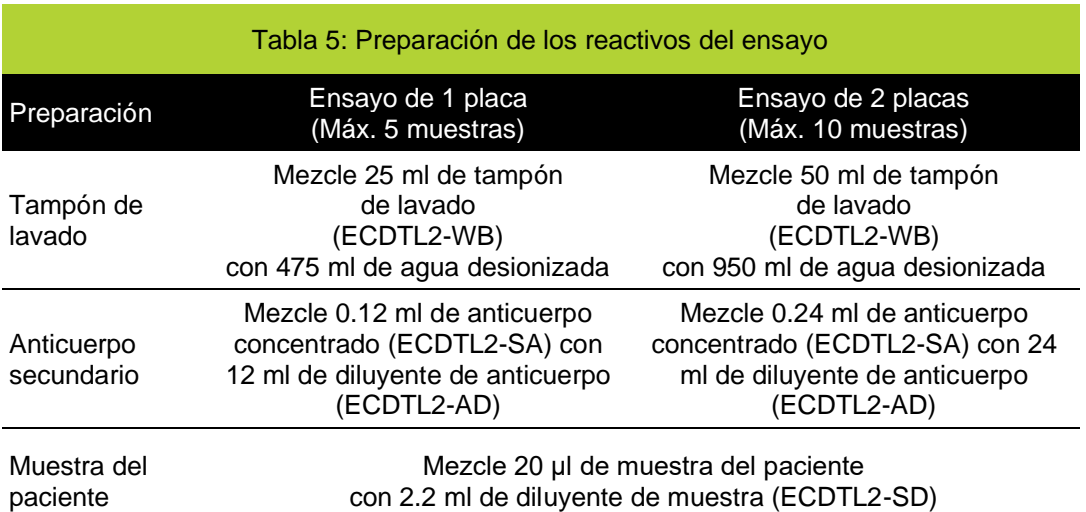

d) Retire una o ambas placas de microtitulación de sus bolsas de aluminio (número de parte: ECDTL2-MTP), dependiendo del número de muestras de pacientes

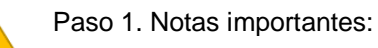

• Debido a la alta concentración de sal en el tampón de lavado suministrado, es posible que se genere una cristalización. Si esto sucede, simplemente caliéntelo antes de usar para volver a disolver las sales, ya sea colocando

## *frجموم***جي**

la botella directamente en un baño de agua a 37 ºC o sosteniendo la botella cerrada en agua tibia hasta que la cristalización ya no sea visible.

- Se recomienda centrifugar brevemente el vial del conjugado de anticuerpo secundario concentrado durante 5segundos con una microcentrífuga o golpear el vial en el banco de pruebas para extraer cualquier contenido que pueda haber quedado atrapado en la tapa del vial durante el transporte.
- Diluir el conjugado de anticuerpos secundarios concentrado en un tubo de 50 ml y tapar. Mezclar por inversión 5 veces antes de usar.
- Invierta las muestras y los controles del paciente varias veces para mezclar antes de usar.
- Asegúrese de utilizar una punta de pipeta limpia para manipular cada muestra o control del paciente.
- Almacene los reactivos y las muestras diluidas a temperatura ambiente el día de uso; de lo contrario, almacénelos a +2 a+8 °C.
- Asegúrese de que las placas estén a temperatura ambiente antes de abrir la bolsa de aluminio.

<span id="page-12-0"></span>Paso 2: Control e incubación de muestras de pacientes

- a) Asegúrese de que las placas estén orientadas para que el pocillo A1 esté en la esquina superior izquierda.
- b) Dependiendo de la cantidad de placas que se usen en su ensayo, agregue el control del kit y las muestras del paciente a la placa 1 y/o 2, de la siguiente manera:

### Ensayo de 1 placa

- i. Siguiendo el diseño de la Placa en la figura 2 1 a continuación, eche100 ìl de Control (tapa ROJA, número de parte: ECDTL2-CON) en cada pocillo de las columnas 1 y 2.
- ii. Eche 100 µL de muestra de paciente diluida 1 en cada pocillo de las columnas 3 y 4. REPITA la operación para las muestras de pacientes 2, 3, 4 y 5 como se muestra para la Placa 1.
- iii. Tan pronto como la placa se haya llenado, inicie un temporizador durante 90 minutos. Ir al paso c).

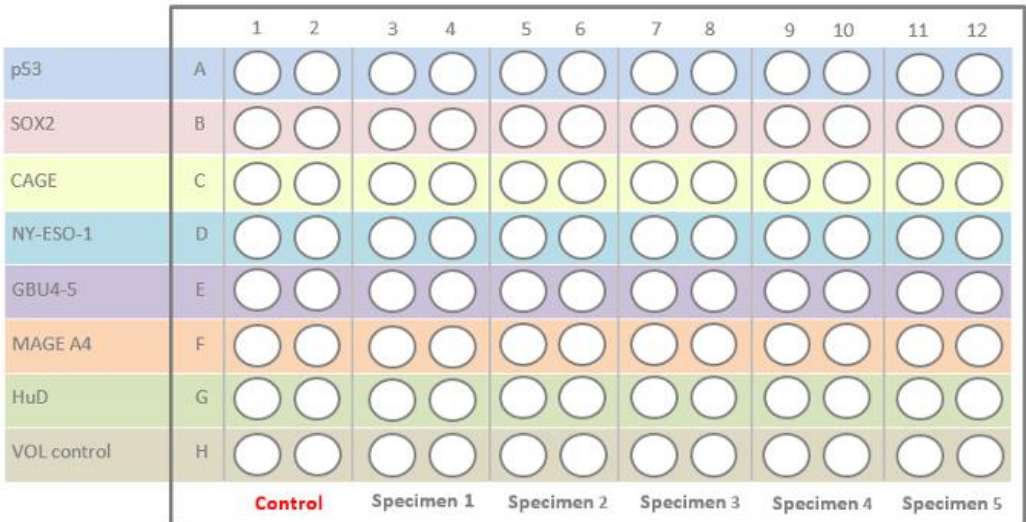

Figura 2: Diseño de la placa cuando se utiliza una microplaca en un ensayo.

# *frجموهج***fr**

#### Ensayo de 2 placas

- i. Siguiendo el diseño de la Placa 1 en la figura 3 a continuación, eche100 ìl de Control (tapa ROJA, número de parte: ECDTL2-CON) en cada pocillo de las columnas 1 y 2.
- ii. Eche100 ìl de muestra de paciente diluida 1 en cada pocillo de las columnas 3 y 4. REPITA la operación para las muestras de pacientes 2, 3, 4 y 5 como se muestra para la Placa 1.
- iii. Tan pronto como se haya llenado la Placa 1, inicie un temporizador durante 90 minutos.
- iv. Siguiendo el diseño de la Placa 2 en la figura 4 a continuación, eche100 ìl de Control (tapa roja, número de parte: ECDTL2-CON) en cada pocillo de las columnas 1 y 2.
- v. Eche100 ìl de muestra de paciente diluida 6 en cada pocillo de las columnas 3 y 4. REPITA la operación para las muestras de pacientes 7, 8, 9 y 10 como se muestra para la Placa 2.
- vi. Tan pronto como se haya llenado la Placa 2, inicie otro temporizador durante 90 minutos. Ir al paso c).

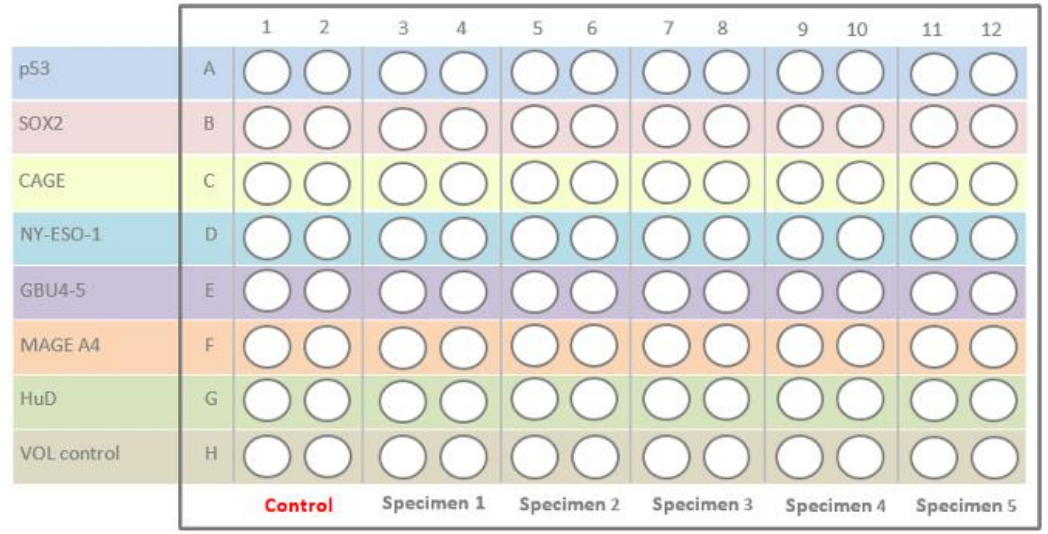

Figura 3: Diseño de la placa 1 cuando ambas placas de microtitulación suministradas con un solo kit se utilizan al mismo tiempo.

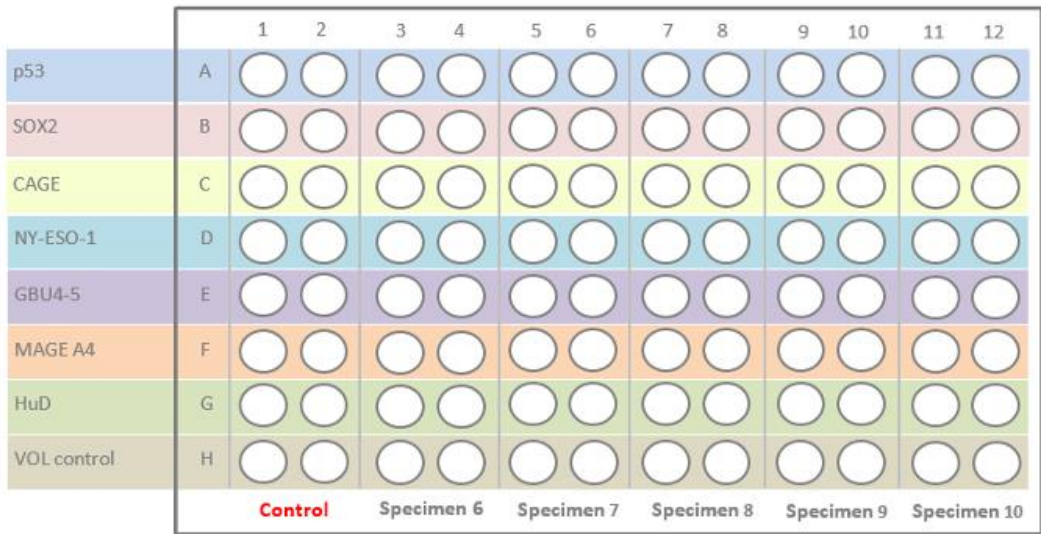

Figura 4: Diseño de la placa 2 cuando ambas placas de microtitulación suministradas con un solo kit se utilizan al mismo tiempo.

- c) Una vez que las muestras de reactivos de control y muestras de paciente se hayan agregado a la(s) placa(s) de microtitulación, cubra cada placa con una película de sellado (número de parte: ECDTL2-SEAL); al hacerlo, procure que la película de sellado cubra adecuadamente todos los pocillos en la placa.
- d) Coloque la placa cubierta en un agitador de placa de microtitulación a la velocidad de agitación adecuada (consulte la tabla 3), incube durante un total de 90 minutos (según el temporizador ya iniciado) a +18 a+22 °C.
	- Si su agitador de placas no tiene una configuración de velocidad, use una velocidad de agitación "moderada",es posible que haya que ajustarla según sea necesario.

<span id="page-14-0"></span>Paso 3: Adición secundaria de anticuerpos

- a) Retire con cuidado la película de sellado de cada placa y vacíe el contenido de los pocillos en un contenedor de residuos biológicos adecuado. Golpee ligeramente sobre papel absorbente para eliminar todo el líquido.
- b) Usando una botella dispensadora, llene todos los pocillos con tampón de lavado preparado y luego vacíelos en un contenedor de desechos biológicos adecuado. Golpee firmemente la placa sobre papel absorbente para eliminar todo el líquido de los pocillos.
	- REPITA todo este paso de lavado otras tres veces.
	- Si utiliza una lavadora de placas automática, ejecute un lavado de cuatro ciclos (300 μl/pocillo) usando el tampón de lavado suministrado con el kit.
- c) Usando una pipeta de 8 canales, dispense 100 μl de solución de trabajo de anticuerpo secundario en cada pocillo de la placa; dispense en cada columna secuencialmente (es decir, 1, 2, 3, 4, etc.).
- d) Tan pronto como una de las placas se haya llenado, inicie un temporizador durante 60 minutos.
- e) Cubra cada placa y colóquela en un agitador de placa.Incube durante 60 minutos (según el temporizador ya iniciado) a +18 a+22 °C a la velocidad de agitación adecuada

<span id="page-14-1"></span>Paso 4: Adición de sustrato

A Lea las notas importantes a continuación asociadas con este paso

- a) Retire con cuidado la película de sellado de cada placa y vacíe el contenido de los pocillos en un contenedor de residuos biológicos adecuado. Golpee ligeramente sobre papel absorbente para eliminar todo el líquido.
- b) Usando una botella dispensadora, llene todos los pocillos con tampón de lavado preparado y luego vacíelos en un contenedor de desechos biológicos adecuado. Golpee firmemente la placa sobre papel absorbente para eliminar todo el líquido de los pocillos.
	- REPITA todo este paso de lavado otras tres veces.
	- Si utiliza una lavadora de placas automática, ejecute un lavado de cuatro ciclos (300 μl/pocillo) usando el tampón de lavado suministrado con el kit.
- c) Usando una pipeta de 8 canales, dispense 100 μl de sustrato (número de parte: ECDTL2-SUB) en cada pocillo de la placa; dispense en cada columna secuencialmente (es decir, 1, 2, 3, 4, etc.).
- d) Inmediatamente después de dispensar el sustrato en los 96 pocillos de la primera placa, inicie un temporizador durante 15 minutos y deje incubar la placa a +18 a+22 °C en la oscuridad.
- e) Al final de la incubación de 15 minutos, golpee ligeramente el costado de la(s) placa(s) durante aproximadamente 10 segundos para asegurarse de que el color que se ha

## *frجموم***جي**

desarrollado dentro de cada pocillo sea homogéneo, es decir, que no haya aglutinación visible.

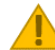

Paso 4. Notas importantes:

- Es muy importante que el sustrato no se deje incubar durante más de 15 minutos.
- Asegúrese de que la exposición a la luz sea lo más limitada posible durante la incubación de 15 minutos a +18 a +22°C.

<span id="page-15-0"></span>Paso 5: Adición de solución quelante

- a) Agregue 100 μl de solución quelante (número de parte: ECDTL2-SS) a cada pocillo, en el mismo orden en que se agregó el sustrato.
	- Nota: no habrá un cambio de color visible cuando se agregue la solución quelante.
- b) La placa de microtitulación se puede leer inmediatamente después de agregar la solución de detención. Para leer la placa continúe con el Paso 6.
	- Nota: las placas se pueden dejar durante un máximo de 30 minutos a +18 a+22 °C antes de la lectura.

<span id="page-15-1"></span>Paso 6: Medición espectrofotométrica

A Lea las notas importantes a continuación asociadas con este paso.

- a) Inserte la primera placa de microtitulación en un lector de placas, asegurándose de que el pocillo A1 esté ubicado en la esquina superior izquierda.
- b) Mida espectrofotométricamente la densidad óptica de cada pocillo de la placa de microtitulación a una longitud de onda de 650nm.
- c) Exporte los valores de densidad óptica (DO) obtenidos a un archivo de Excel para el cálculo del resultado de la prueba.

Paso 6. Notas importantes:

- No lea la placa con una longitud de onda distinta de 650nm
- Si se requiere una longitud de onda de referencia, recomendamos usar 480nm

<span id="page-15-2"></span>Paso 7: Cálculo de resultados de la prueba

A Lea las notas importantes a continuación asociadas con este paso.

- a) Inserte el dispositivo USB (número de parte: ECDTL2-USB) en una PC y abra el archivo "Ensayo de 2 placas]" o "Ensayo de 1 placa", dependiendo de cuántas placas se hayan procesado.
- b) Dentro de la pestaña "Paso 1. Entrada de datos", haga lo siguiente:
	- Ingrese el número de LOTE del kit en el campo "Introduzca el LOTE del kit" (vea la figura 5 [A]).
	- Ingrese la fecha del ensayo en el campo "Introduzca la fecha del ensayo" (consulte la figura 5 (A)).
	- Ingrese una identificación para cada muestra en el campo apropiado (vea la figura 5 [B]).
	- Ingrese los valores de DO del archivo de Excel generado en el paso 6 en los campos apropiados (vea la figura 5 [C]).

# *frجموهج***fr**

- c) Dentro de la pestaña "Paso 2. Información del paciente"', ingrese toda la información relevante del paciente.
- d) Seleccione la pestaña "Paso 3a. Resultados", para ver el resultado de la prueba EarlyCDT Lung para cada paciente.
- e) Seleccione las pestañas "Paso 3b. Informe del paciente", para imprimir un informe de prueba para cada paciente.
	- Para obtener información sobre lo que significa el resultado de la prueba, consulte la sección "Interpretación de resultados", tabla 6, dentro de estas instrucciones de uso, o bien consulte la información provista en el informe de prueba del paciente.

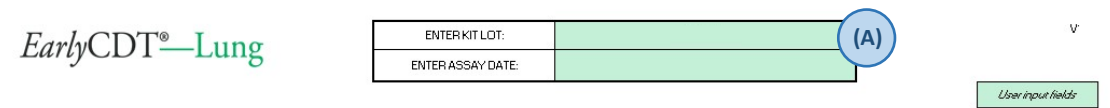

Test Kit result calculation (ONE plate format)

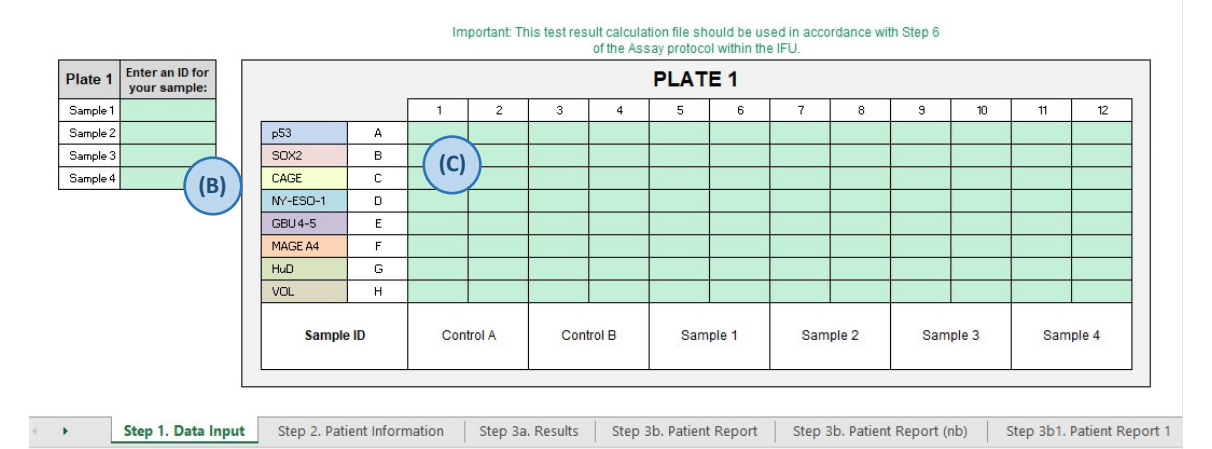

Figura 5. La página de inicio del software de cálculo de resultados del kit de prueba EarlyCDT Lung. (A) Se debe ingresar el número de LOTE del kit correcto para usar el software. (B) Se deben registrar las identificaciones de las muestras. (C) Los datos de DO exportados se ingresan en los campos relevantes.

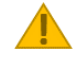

Paso 7. Notas importantes:

• El software cargado en el dispositivo USB es específico para cada LOTE de kits de prueba EarlyCDT Lung. Por lo tanto, debe asegurarse de que se use el dispositivo USB que viene con el kit para calcular el resultado. Si no se utiliza el software correcto, se obtendrá un resultado de prueba incorrecto. El número de LOTE del kit se indica en la etiqueta ubicada en la parte externa de la caja del kit.

### <span id="page-16-0"></span>**13. Cálculo e interpretación de los resultados**

Para usar el kit de prueba EarlyCDT Lung no es necesario hacer cálculos manuales, ya que se automatizan dentro del software suministrado en la memoria USB dentro del kit.

El kit de prueba EarlyCDT Lung está diseñado para uso profesional y los resultados analíticos deben ser interpretados por profesionales médicos calificados en combinación con toda la demás información clínica disponible. Un resultado moderado o alto indica que el riesgo del paciente de tener cáncer de pulmón es mayor que el previsto para su sexo,

### *frجموروجی***fr**

edad, antecedentes de tabaquismo y otros factores de riesgo solamente. Los cálculos del aumento del riesgo después de un resultado positivo moderado o alto se tabulan al final del informe del paciente (el aumento es mayor después de un resultado positivo alto que de un resultado positivo moderado). Los cálculos se realizaron a partir de la adición de una prueba de diagnóstico a un riesgo de referencia utilizando la razón de probabilidad de diagnóstico<sup>15</sup>. El mayor riesgo puede justificar una recomendación para realizar pruebas adicionales, que podrían incluir imágenes por TC. Un resultado en la prueba que señala que "no se ha detectado ningún nivel significativo de autoanticuerpos" indica que no ha cambiado el riesgo del paciente de tener cáncer de pulmón. Por lo tanto, sigue siendo aplicable todo cálculo del riesgo de cáncer de pulmón realizado antes de la prueba, únicamente en función de los factores de riesgo. En la Tabla 5, se proporciona una descripción de los resultados de las pruebas y los términos que pueden mostrarse dentro del software del kit.

Tabla 6: Descripción de los términos utilizados para los resultados de la prueba en el software del kit

Rango de aceptación de control de calidad

Los controles utilizados con el kit tienen un rango de aceptación que se define en el "Prospecto específico del lote" incluido en el dispositivo USB suministrado con el kit.

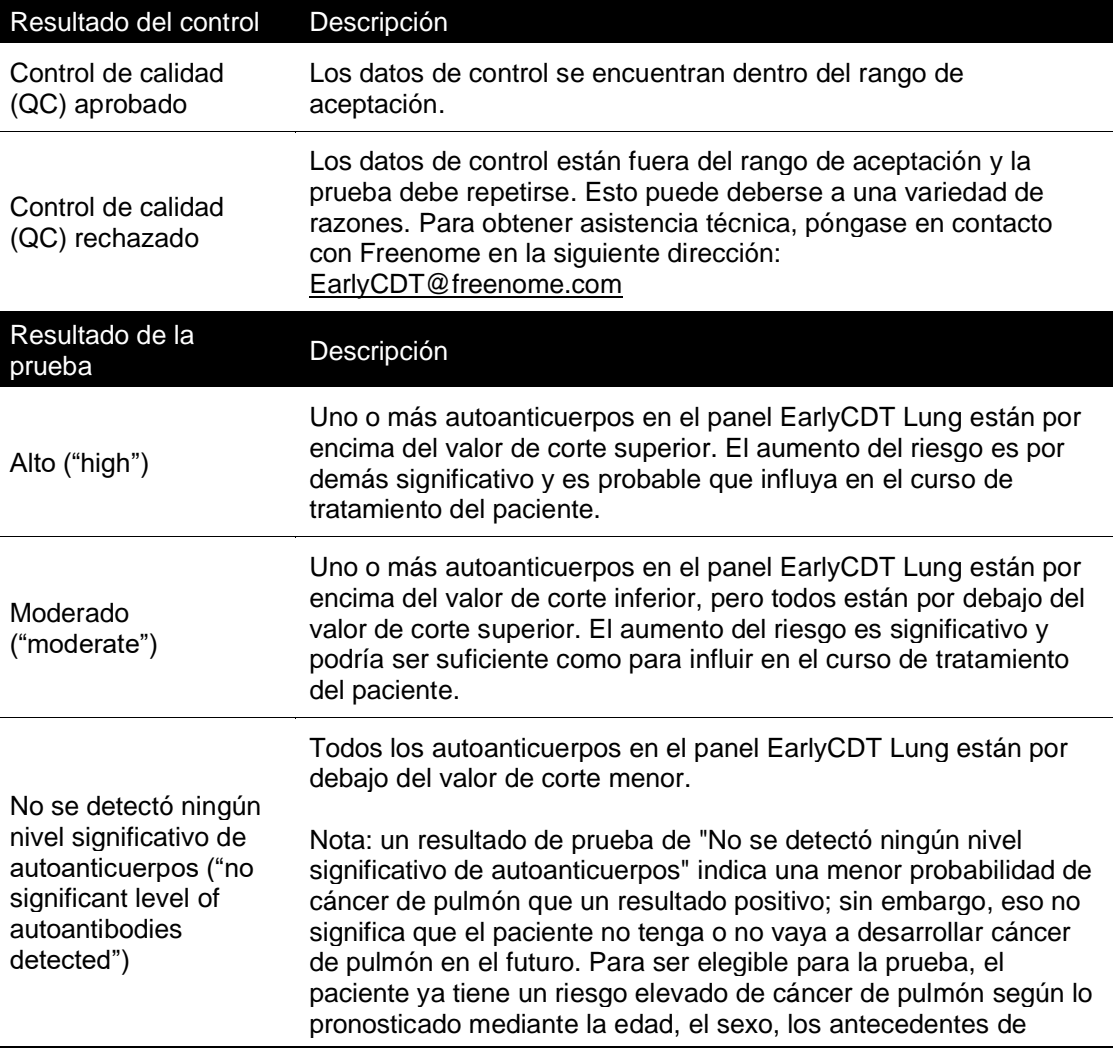

tabaquismo y otros factores de riesgo. Este resultado no descarta por completo la presencia de cáncer de pulmón ni cambia la influencia de estos factores en el riesgo del paciente. Inválido ("invalid") No se puede determinar un resultado en la prueba para este autoanticuerpo. Todos los demás resultados de las pruebas de autoanticuerpos siguen siendo válidos. Si una placa o muestra particular no aprueba las verificaciones de control de calidad (QC), el resultado de la prueba para la(s) respectiva(s) muestra(s) del paciente será "Inválido" y se deberá repetir la prueba EarlyCDT Lung para esa(s) muestra(s). Para obtener asistencia técnica, póngase en contacto con Freenome en la siguiente dirección: [EarlyCDT@freenome.com](mailto:EarlyCDT@oncimmune.com)

### <span id="page-18-0"></span>**14. Resumen de los resultados del estudio clínico**

La prueba EarlyCDT Lung se validó clínicamente en cuatro estudios de control de casos separados, que abarcaron un total de 1153 pacientes con cáncer de pulmón y 937 controles normales<sup>4</sup>. Los casos y los controles se cotejaron según edad, sexo y antecedentes de tabaquismo. Se ha demostrado que la sensibilidad clínica y la especificidad de la actual prueba con dos estratos (negativo y positivo) de siete autoanticuerpos fueron del 35 % y del 91 %, respectivamente y los cocientes de probabilidad del diagnóstico también se calcularon: 3.81 en el caso del positivo (DLRp) y 0.72 en el negativo (DLRn). En un examen médico (1 % de prevalencia), la precisión fue del 90 %. El valor predictivo positivo (VPP) fue de un 3.7 % mientras que el valor predictivo negativo (VPN) fue del 99.3 %. En un contexto nodular (25 % tasa de malignidad), la precisión fue del 78 %. El VPP fue 55.3 % y el VPN, 80.6 %. También se calcularon las características semiológicas evaluando la positividad mediante tres estratos (negativo, positivo moderado y positivo elevado); la sensibilidad y la especificidad fueron del 14 %, del 94 % para los positivos moderados y del 21 % y 97 % para los positivos elevados. Los DLRp y DLRn fueron 2.1 y 8.7 y 0.9 y 0.8 respectivamente. En un escenario de examen médico (1 % de prevalencia) el VPP fue del 2.0 % para el nivel positivo moderado y de un 8.0 % para los positivos elevados. El VPN respectivo fue del 99.1 % y 99.2 % y la precisión, del 92.7 % y del 96.2 %. En el contexto nodular (25 % tasa de malignidad), el VPP fue del 40.6 % para el nivel moderado y del 70.9 % para los positivos elevados. El VPN respectivo fue del 76.4 % y del 78.7 % mientras que la precisión fue del 73.5 % y el 78.0 %.

Desde entonces, estas conclusiones han sido confirmadas en ocho grupos de pacientes que sumaron un total de 451 pacientes con cáncer de pulmón y 8831 pacientes normales en ámbitos del mundo real. También se demostró que la sensibilidad y especificidad del dispositivo es independiente del estadio o grado del cáncer de pulmón y se mantuvo para el estadio inicial y tardío del cáncer de pulmón de células pequeñas y no pequeñas.<sup>4</sup>

En una auditoría de los resultados clínicos de 1613 pacientes estadounidenses con alto riesgo de cáncer de pulmón, cuyo médico ordenó la prueba EarlyCDT Lung, el rendimiento (sensibilidad, especificidad y precisión general) fue consistente con los datos de validación. En la ronda de prevalencia, más del 50 % de los cánceres detectados por una prueba positiva fueron enfermedad en fase inicial<sup>16</sup>.

Una auditoría aparte del mismo grupo de pacientes identificó a 269 pacientes con nódulos pulmonares no calcificados identificados por un radiólogo dentro de los seis meses posteriores a la prueba EarlyCDT Lung. De este grupo, 52 pacientes tuvieron cáncer de pulmón, mientras que los nódulos identificados en los otros 217 pacientes fueron benignos. En general, una prueba EarlyCDT Lung positiva se asoció con un riesgo 2.2 veces mayor de cáncer de pulmón, y para los pacientes con nódulos de un tamaño que

oscila entre 4 y 20 mm (los que tienen más probabilidades de curarse), el riesgo relativo de cáncer de pulmón fue 2.7 veces mayor<sup>14</sup>. También se demostró la aditividad a los modelos de riesgo basados en nódulos de Gould, Brock y Swensen de los nódulos de 4 a 20 mm.<sup>17</sup>

El kit de prueba EarlyCDT Lung se validó clínicamente frente a la prueba EarlyCDT PDL en dos estudios de control de casos, el primero con un total de 236 casos (C) y 236 controles normales (N), divididos en fases de instrucción (154C/154N) y validación (82C/82N) y un segundo estudio más amplio con un total de 366 casos de cáncer y 472 controles normales, también divididos en fases de instrucción (163C/163N) y validación (203C/309N) con el fin de confirmar la similaridad entre la PDL y el kit y para determinar los cortes de diagnóstico del kit. El kit EarlyCDT Lung se ejecutó de forma equivalente a la prueba EarlyCDT Lung PDL, con una concordancia superior al 90 %.

Hay un cambio significativo hacia la detección en etapa temprana con la prueba EarlyCDT Lung. A los dos años, el ensayo clínico ECLS en Escocia demostró una reducción significativa en la detección en etapa tardía en el grupo de intervención EarlyCDT Lung en relación con el grupo de Control (atención estándar )<sup>16</sup>. En el grupo de intervención, 33 de 56 (58.9%) cánceres de pulmón se diagnosticaron en estadio III/IV en relación con 52 de 71 (73.2%) en el grupo de control (37 % reducción en etapa tardía). El cociente de riesgo de la presentación en estadio III/IV fue de 0.64 (IC del 95%: 0.41 a 0.99).<sup>18</sup>

### <span id="page-19-0"></span>**15. Trazabilidad metrológica**

EarlyCDT Lung es un ensayo funcional que genera valores absolutamente específicos del sistema de medición ELISA en particular. No se dispone de materiales de referencia externos con potencia asignada para los autoanticuerpos utilizados en EarlyCDT Lung. Por lo tanto, no se puede asignar potencias absolutas a los materiales del calibrador del ensayo ni al resultado del ensayo en sí. Esto implica la imposibilidad de preparar materiales experimentales de concentración conocida para estudios de veracidad, recuperación o sesgo. Asimismo, no se dispone de un ensayo funcional alternativo de los títulos de los autoanticuerpos para efectuar una comparación directa con el ELISA EarlyCDT Lung.

En lugar de patrones de referencia externos, se ha empleado un sistema de calibración en relación con las muestras humanas cuyo contenido de anticuerpos correspondientes a cada analito medido por el dispositivo se ha determinado a ciencia cierta.

Cada kit de prueba EarlyCDT Lung viene con controles de calidad que el usuario ejecuta junto con los sueros de los pacientes en cada uso. Este control es una muestra combinada de anticuerpos quiméricos ratón-humano formulada de modo tal que contenga niveles calificables de cada analito medidos por el dispositivo, con un rango de aceptación que se determina durante el control de calidad del lote. Los niveles de analito del control deben quedar comprendidos en ese rango en cada ejecución; de lo contrario, el resultado de la prueba no será válido. Si el control queda fuera del rango de aceptación, esto implica que el rendimiento del dispositivo no cumple con las especificaciones y se debe repetir el análisis.

#### <span id="page-19-1"></span>**16. Metodología matemática**

Las DO brutas se corrigen primero en función de la unión no específica sustrayendo el resultado de VOL respectivo y luego se calibran contra unidades relativas (UR) a partir de curvas estándar predeterminadas específicas del antígeno. Las curvas estándar se formaron trazando las DO observadas frente a una serie de diluciones de fluidos calibradores y luego, ajustando modelos logísticos de cuatro parámetros por regresión no lineal. La conversión de las OD observadas en las UR predichas se calcula usando las fórmulas inversas de la curva estándar respectiva. A cada nuevo lote se le aplica una corrección de potencia. Dentro de cada lote, las curvas estándar permanecen fijas.

## *frجموم***جي**

### <span id="page-20-0"></span>**17. Intervalos de referencia**

En el estado de enfermedad, se estima que los niveles de autoanticuerpos estén elevados en un antígeno, por lo menos, en una proporción de sujetos. La decisión sobre la positividad de esta elevación no se toma en función de los rangos de referencia, sino más bien en relación con valores de corte optimizados específicos del antígeno. Por lo tanto, no se presentan rangos de referencia ni valores esperados en poblaciones normales o afectadas, para evitar confusiones en cuanto al significado de "positividad".

#### <span id="page-20-1"></span>**18. Características de la ejecución del ensayo**

#### Precisión y veracidad (sesgo)

En el caso de los analitos sin materiales de referencia certificados ni procedimientos de medición de referencia, no es posible demostrar la precisión ni la veracidad. Dado que no se dispone de normas externas o de materiales de referencia para el ensayo, estas características no se aplican y no se pueden determinar.

#### Precisión

Para determinar la precisión, se analizaron siete muestras de suero que contenían señales de autoanticuerpos positivas; el procedimiento se repitió seis veces en la misma placa y cada placa que se procesó dos veces al día (kits distintos) en seis días distintos. La repetibilidad de o precisión intraensayo de cada medición de autoanticuerpos se determinó en función de la variación entre las repeticiones de cada misma muestra en la misma placa (y por ende, en el mismo kit y el mismo día). Los coeficientes de variación (CV) para la precisión intraensayo, basados en la variación entre todas las repeticiones dentro del mismo día, y agrupados entre todas las placas durante los seis días, se muestran en la tabla 7.

La precisión intermedia o intraensayo se determinó en función de la variación entre los kits y las placas ejecutadas a lo largo de varios días, en las mismas muestras. Los CV, basados en la variación entre todas las repeticiones dentro del mismo día, se indican en la Tabla 8.

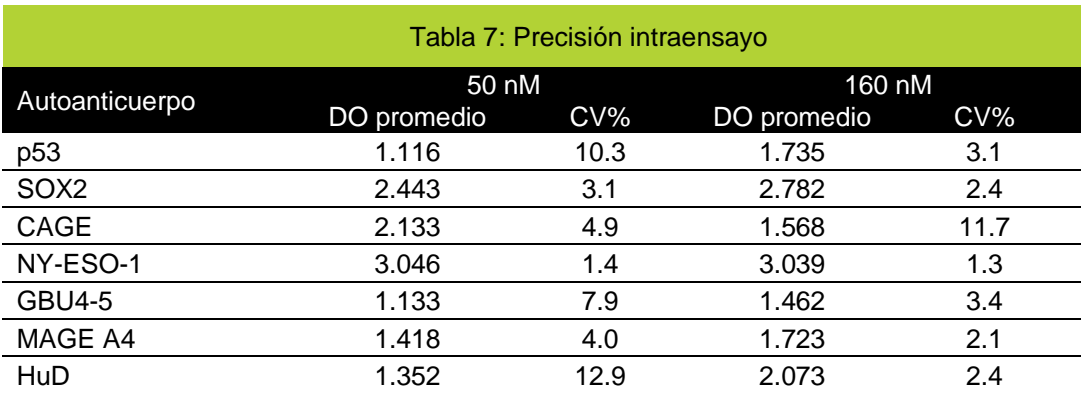

Se determinó la precisión del control en cada lote y se suministra con cada kit.

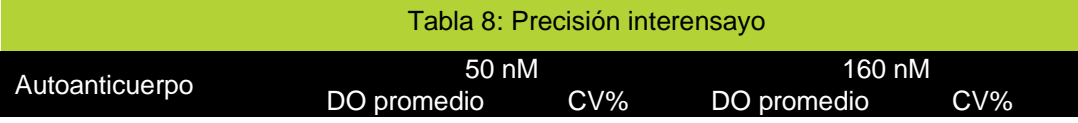

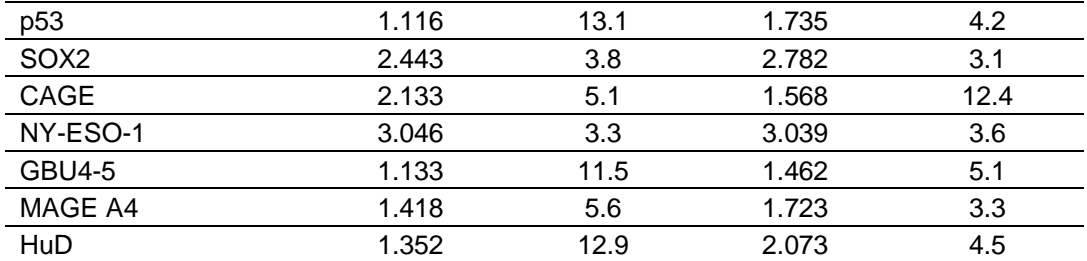

Rango de medición y límites de cuantificación

Se determinó que el rango de medición de los autoanticuerpos del dispositivo corresponde a casi el 7.5% del máximo de la curva del calibrador en los límites inferiores de cuantificación. Se determinó que los límites superiores de cuantificación rondaron el 92.5% del máximo de la curva del calibrador o una DO de 3.0, lo que fuera más bajo, en los 7 autoanticuerpos medidos por el dispositivo. Por otro lado, se determinó que los puntos de corte moderados y altos quedaron comprendidos dentro los límites de cuantificación en todos los anticuerpos que detecta el dispositivo. Sin embargo, la calibración depende de cada lote (véase la sección 16 "Metodología matemática" más arriba), al igual que los límites exactos de cuantificación y rango de medición. Por lo tanto, se calculan en cada lote y se entregan con cada kit.

Los resultados fuera de este rango se clasifican en el registro como valores por debajo o por encima del límite de cuantificación. De todos modos, estos valores se deben evaluar en los resultados de la prueba y se indican con la siguiente frase: "No se detectaron niveles significativos de autoanticuerpos" o "Alto", respectivamente.

Sensibilidad analítica, límites de detección y límites de blanco

Dado que no materiales dispone de materiales de referencia independientes de concentración conocida de autoanticuerpos para este ensayo, no es posible evaluar la sensibilidad analítica.

Límite de detección (LD): concentración más baja de analito que se puede detectar de manera consistente, aunque no necesariamente cuantificar, en condiciones normales de laboratorio clínico, en muestras comunes.

Límite de blanco (LB): resultado de medición más alto observable según la probabilidad establecida para muestras en blanco.

Se determinaron el LD y LB de cada autoanticuerpo en cada concentración del antígeno correspondiente usado en la prueba, los cuales se indican en la tabla 9. Todos los valores se ubicaron sustancialmente por debajo de los valores de corte respectivos, también indicados

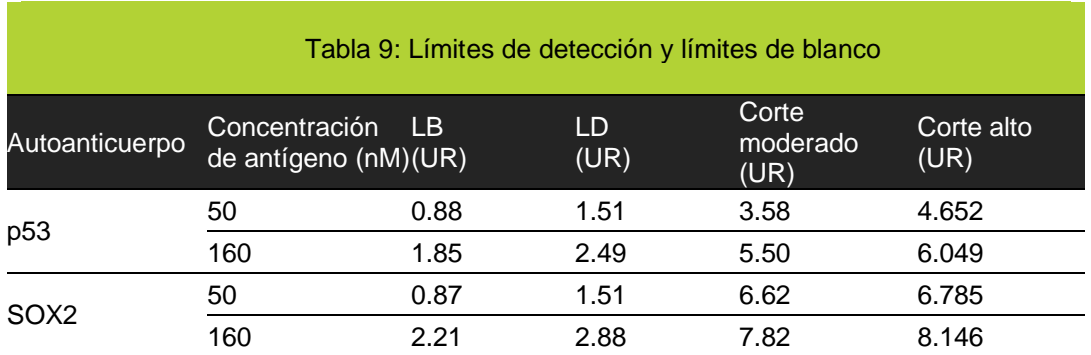

# freenome

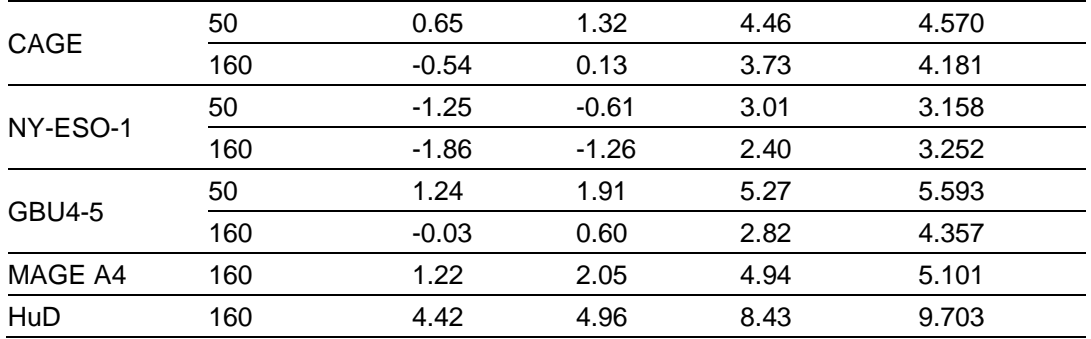

#### Linealidad

Las muestras que se sabe que contienen altos niveles de autoanticuerpos específicos para uno o más de los antígenos del panel EarlyCDT Lung se diluyeron en serie en tampón de ensayo y se analizaron usando el protocolo EarlyCDT Lung descrito anteriormente. Suponiendo que la dilución más baja de las muestras sea del 100 %, la dilución prevista de la muestra se trazó frente a la dilución conocida. Los coeficientes de pendiente y de correlación  $(R^2)$  para la muestra de señal representativa se presentan en la tabla 10. Todos están dentro de la especificación con pendientes de entre 0.9 y 1.1 y coeficientes de correlación de R<sup>2</sup>> 0.90.

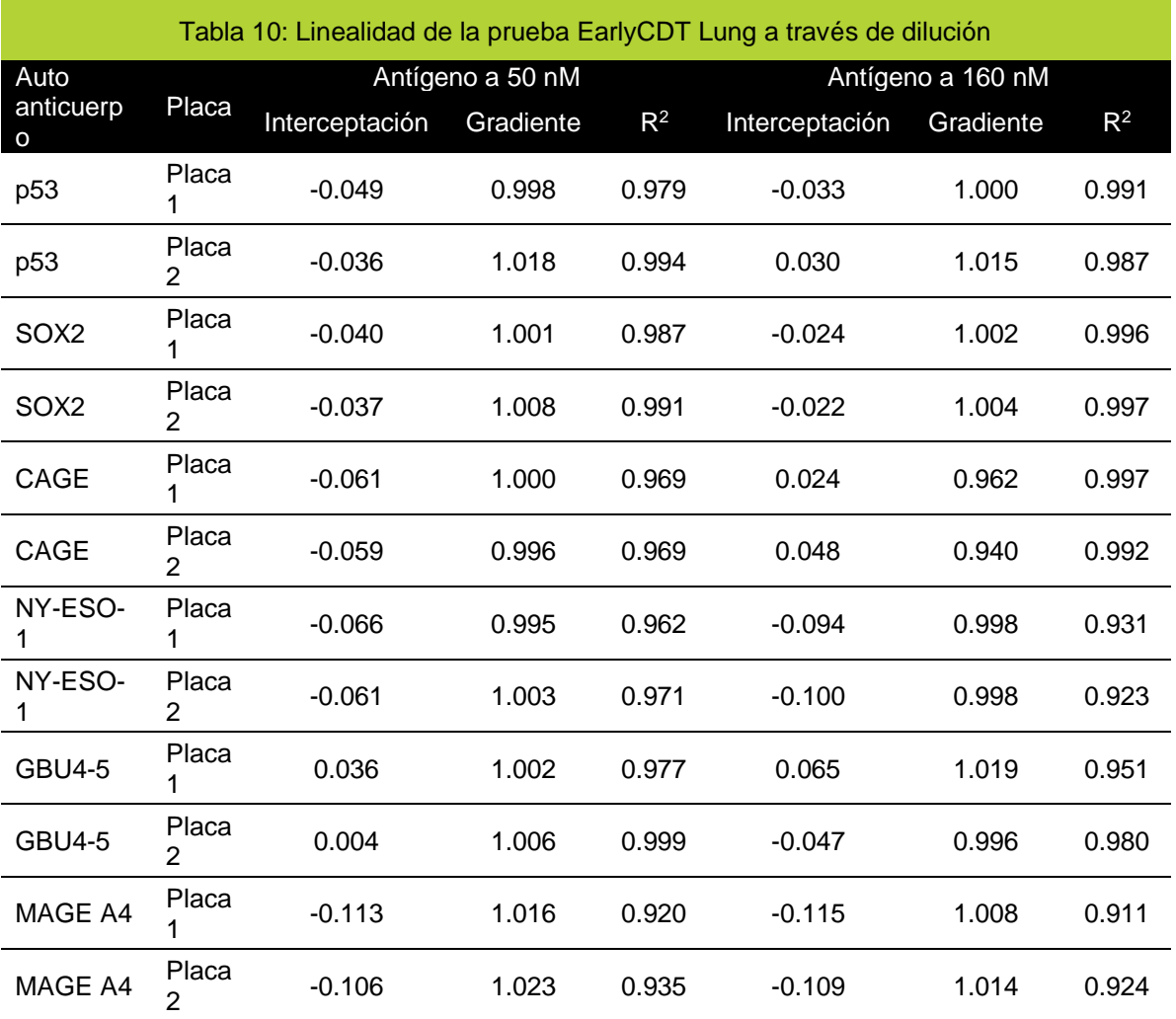

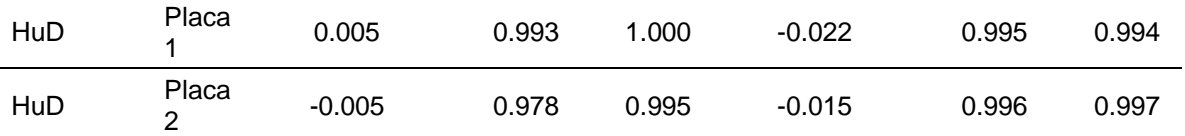

## *frجموم***جيء**

Especificidad analítica, interferencias y reacciones cruzadas

Se evaluó el efecto de posibles sustancias interferentes en muestras de suero positivas para autoanticuerpos medidas en el kit de prueba EarlyCDT Lung. Los siguientes interferentes probados (tabla 11) no afectaron el rendimiento del ensayo, a menos que se indique lo contrario.

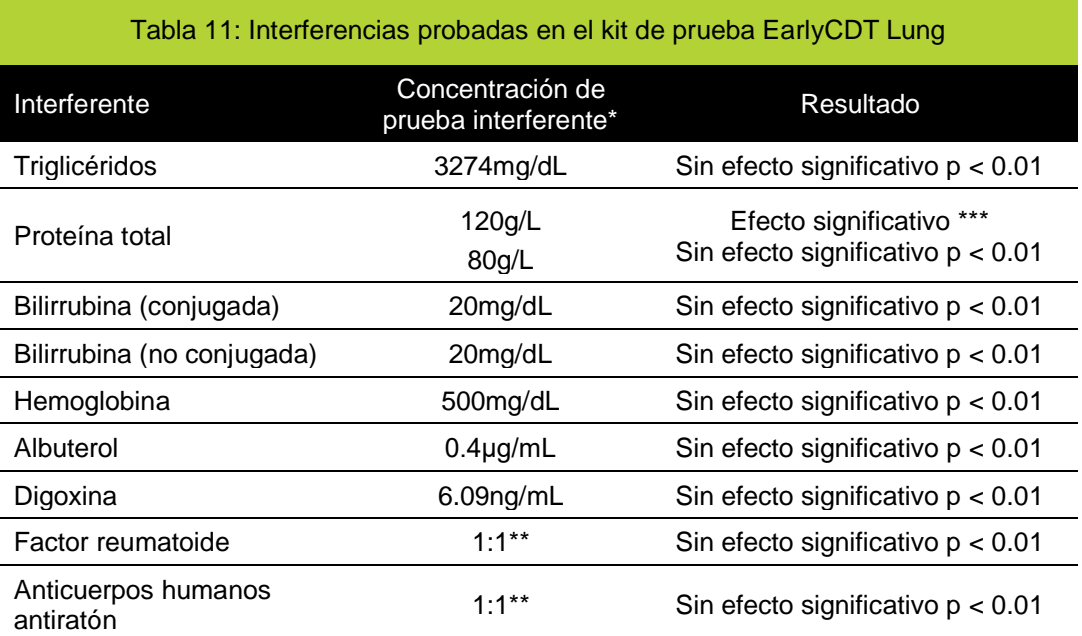

\* Las concentraciones de prueba interferentes son las recomendadas por CLSI EP7-A2<sup>15</sup> . \*\* Se añadió un volumen igual de suero positivo para RF o HAMA al suero positivo para autoanticuerpos medido en el kit de prueba EarlyCDT Lung.

\*\*\* El kit de prueba EarlyCDT Lung no se debe utilizar en pacientes que se sabe que tienen enfermedades que dan como resultado un nivel aumentado de proteína sérica total, por ejemplo mieloma, amiloidosis, gammapatía monoclonal de significado indeterminado (GMSI).

## *frجموم***جيء**

### <span id="page-25-0"></span>**19. Resumen del método**

- Equilibre el kit y todos los reactivos a una temperatura de +18 a +22°C (esto llevará al menos 2 horas).
- Prepare los reactivos.
- Dispense 100 μl de control y de la muestra diluida del paciente en los pocillos de la(s) placa(s) de microtitulación como se describe.
- Cubra e incube a +18 a +22 °C durante 90 minutos con agitación .
- Lave cuatro veces.
- Agregue 100 μl de anticuerpo secundario a todos los pocillos de la placa de microtitulación.
- Cubra e incube a +18 a+22 °C durante 60 minutos con agitación
- Lave cuatro veces.
- Agregue 100 μl de sustrato a todos los pocillos de la placa de microtitulación.
- Incube a +18 a+22 °C en la oscuridad durante exactamente 15 minutos (sin agitación).
- Agregue 100 μl de solución quelante a todos los pocillos de la placa de microtitulación.
- Determine la densidad óptica de cada pocillo a una longitud de onda de 650 nm dentro de 30 minutos.
- Calcule los valores de autoanticuerpos usando el software provisto en el dispositivo USB.

### <span id="page-26-0"></span>**20. Glosario de términos para EarlyCDT Lung**

El glosario de términos utilizado en las Instrucciones de uso con sus definiciones se enumera en la tabla 12.

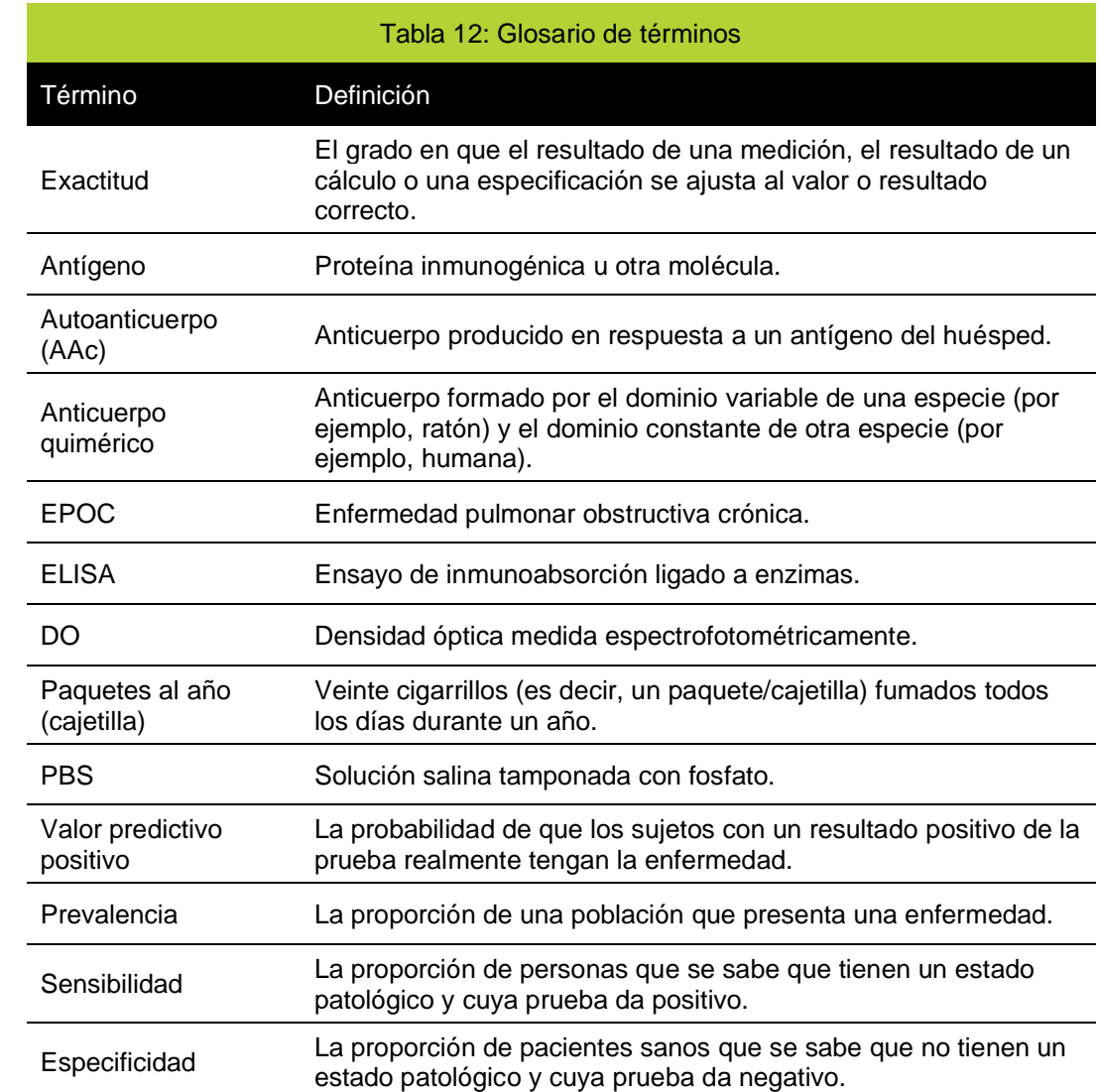

### <span id="page-27-0"></span>**21. Glosario de símbolos**

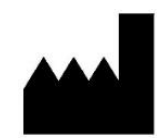

Fabricante Indica el fabricante del dispositivo médico.

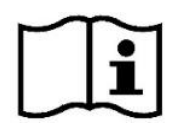

Consulte las instrucciones de uso Indica la necesidad de que el usuario consulte las instrucciones de uso.

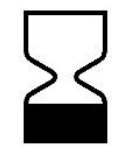

Utilizar antes de la fecha Indica la fecha después de la cual el dispositivo médico no debe ser utilizado.

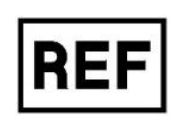

Número de catálogo Indica el número de catálogo del fabricante para poder identificar el dispositivo médico.

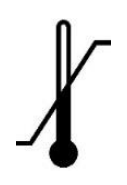

Límite de temperatura Indica los límites de temperatura a los que el dispositivo médico puede estar expuesto de forma segura.

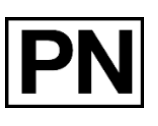

Número de parte Indica la identificación de un componente del kit de prueba.

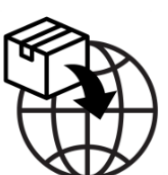

física o jurídica establecida en la Unión Europea que distribuye un dispositivo de un país tercero en el mercado de la Unión

Indica a la persona

**Importador** 

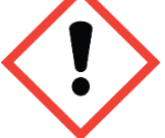

Símbolo de peligro de irritación Puede causar una reacción alérgica en la piel

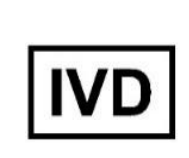

Dispositivo médico de diagnóstico in vitro Indica que el dispositivo médico está destinado a ser utilizado como un dispositivo médico de diagnóstico in vitro.

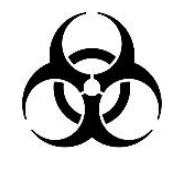

Riesgos biológicos Indica que hay riesgos biológicos potenciales asociados con el dispositivo médico.

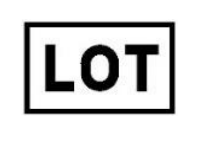

Código de lote Indica el código del lote del fabricante para poder identificar el lote o la partida.

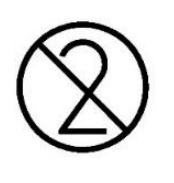

No reutilizar Indica que el dispositivo médico está destinado para un solo uso, o para uso en un solo paciente durante un único procedimiento.

Contiene suficiente para <n> pruebas Indica el número total de pruebas IVD que se pueden realizar con los reactivos del kit IVD.

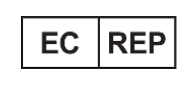

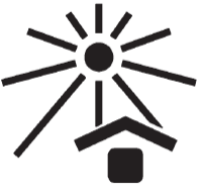

Representante autorizado en la comunidad europea Indica el representante autorizado en la comunidad europea.

No exponer a la luz solar Indica que el componente se debe proteger de las fuentes de luz.

### <span id="page-28-0"></span>**22. Bibliografía**

- 1. Stewart BW, Wild CP (Eds.), World Cancer Report 2014, WHO Press, Lyon.
- 2. The National Lung Screening Trial Research Team, N Engl J Med 2011; 365: 395-409.
- 3. Boyle, P. y otros., Ann Oncol 2011; 22: 383-9.
- 4. Chapman, C. J. y otros, Tumor Biol 2012; 33: 1319-26.
- 5. Chapman, C. J. y otros, Thorax 2007; 63, 228-233.
- 6. Desmetz, C. y otros, J Cell Mol Med 2011; 15, 2013-2024.
- 7. Tan, E. M. J Clin Invest 2001; 108, 1411-1415.
- 8. Kazarian, M. y Laird-Offringa, I. A. Mol Cancer 2011; 10, 33.
- 9. Zhong, L. y otros, J Thor Oncol 2006; 1, 513–519.
- 10. Trivers, G. E. y otros, Clin Cancer Res 1996; 2, 1767 1775.
- 11. Chapman, C. J. y otros, Clin Cancer Res 2010; 17, 1474-80.
- 12. Lam, S. y otros, Cancer Prev Res 2011; 4: 1126–34.
- 13. Jacobs IJ et al., Lancet. 2016 Mar 5; 387(10022): 945–956
- 14. Jett J et al., J Thor Oncol 2017 12:11 Supp 2 S2170 P2.13-013
- 15. Pepe, M.S. (2003) The Statistical Evaluation of Medical Tests for Classification and Prediction. OUP, Oxford.
- 16. Jett, J. R. y otros, Lung Cancer 2013; 83: 51-5.
- 17. Massion, P. P. y otros, J Thor Oncol 2017 Mar;12(3):578-584
- 18. Sullivan FM et al., Eur. Respir. J. 2021 Jan 14;57(1):2000670
- 19. Instituto de Normas Clínicas y de Laboratorio (CLSI). Interference Testing in Clinical Chemistry; Approved Guideline—Segunda edición. Documento EP7-A2 del CLSI, (ISBN 1-56238-584-4).

#### <span id="page-28-1"></span>**23. Garantía**

Este producto está garantizado para funcionar como se describe en su etiquetado y documentación cuando se usa de conformidad con todas las instrucciones. Freenome Ltd. RENUNCIA A CUALQUIER GARANTÍA IMPLÍCITA DE COMERCIABILIDAD O IDONEIDAD PARA UN PROPÓSITO PARTICULAR, y en ningún caso Freenome Ltd. será responsable por daños consecuentes. La sustitución del producto o el reembolso del precio de compra es el único recurso disponible para el comprador.

#### <span id="page-28-2"></span>**24. Asistencia técnica y servicio al cliente**

Para obtener asistencia técnica o hacer un pedido, llame a Freenome al +44 (0)115 784 0501, envíe un correo electrónico a [EarlyCDT@freenome.com](mailto:EarlyCDT@oncimmune.com) visite nuestro sitio web en [www.earlycdt.com/.](http://www.oncimmune.com/)

25. Resumen de seguridad y rendimiento

El resumen de seguridad y rendimiento del dispositivo estará disponible en EUDAMED (enlace: portal web de EUDAMED) cuando el sistema funcione totalmente.

#### <span id="page-28-3"></span>**26. Informe de incidentes graves**

En caso de producirse un incidente grave en relación con este dispositivo, se debe informar al Servicio de atención al cliente de Freenome por teléfono al +44 (0) 115-784- 0501 o por correo electrónico a EarlyCDT@freenome.com. En los Estados miembros de la Unión Europea, los incidentes graves también deben notificarse a la autoridad competente (el departamento gubernamental encargado de los dispositivos médicos) del país. Consulte el sitio web de su gobierno para conocer más detalles sobre cómo comunicarse con la autoridad competente.

Por "incidente grave" se entiende cualquier incidente que provoque, pudiera haber provocado o podría provocar:

• la muerte de un paciente, usuario u otra persona,

### *Enconest*

• el deterioro grave temporal o permanente de la salud de un paciente, usuario u otra persona

### <span id="page-29-0"></span>**27. Historial de revisiones**

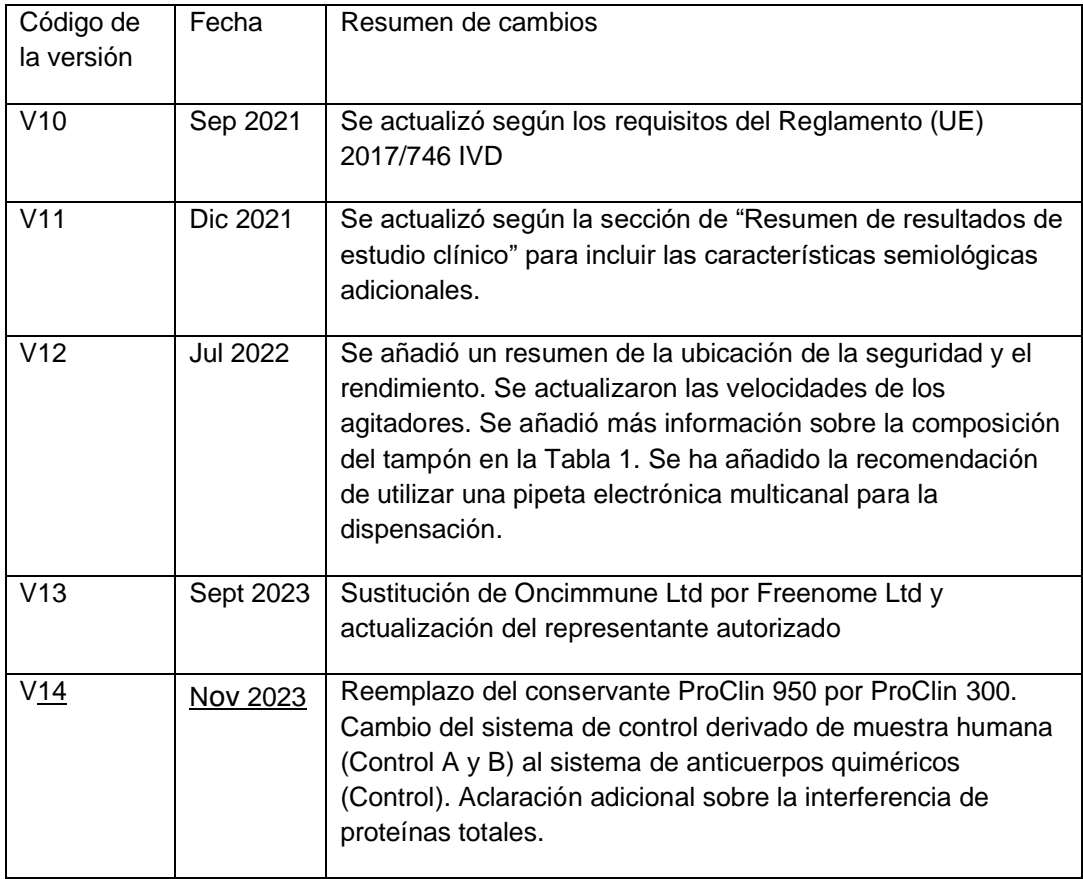

## *freenome*

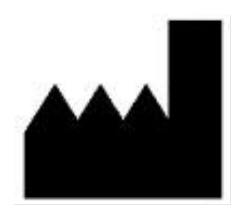

Freenome Limited MediCity – D6 Building 1 Thane Road, Nottingham, NG90 6BH, United Kingdom

+44 (0)115 784 0501 earlycdt@freenome.com www.earlycdt.com

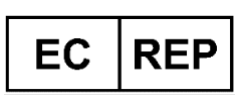

qtec EuRep GmbH Curtiusstraße 27, 23568 Lübeck Alemania

+49 4 51 80 85 03 71 PRRC@qtecgroup.com www.qtec-group.com

31

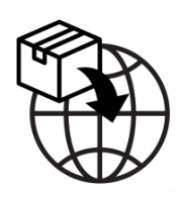

Sabartech S.L. Catedrático Augustín Escardino 9, Edificio 3

46980 Paterna, Spain

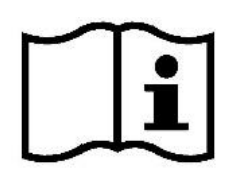

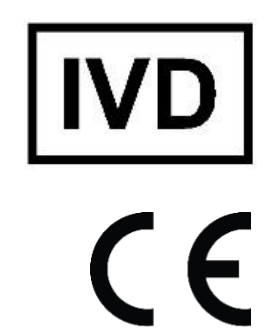

2797